## **Data > Resources**

## **Activity Information**

## **Computer Vision**

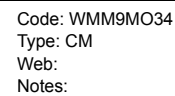

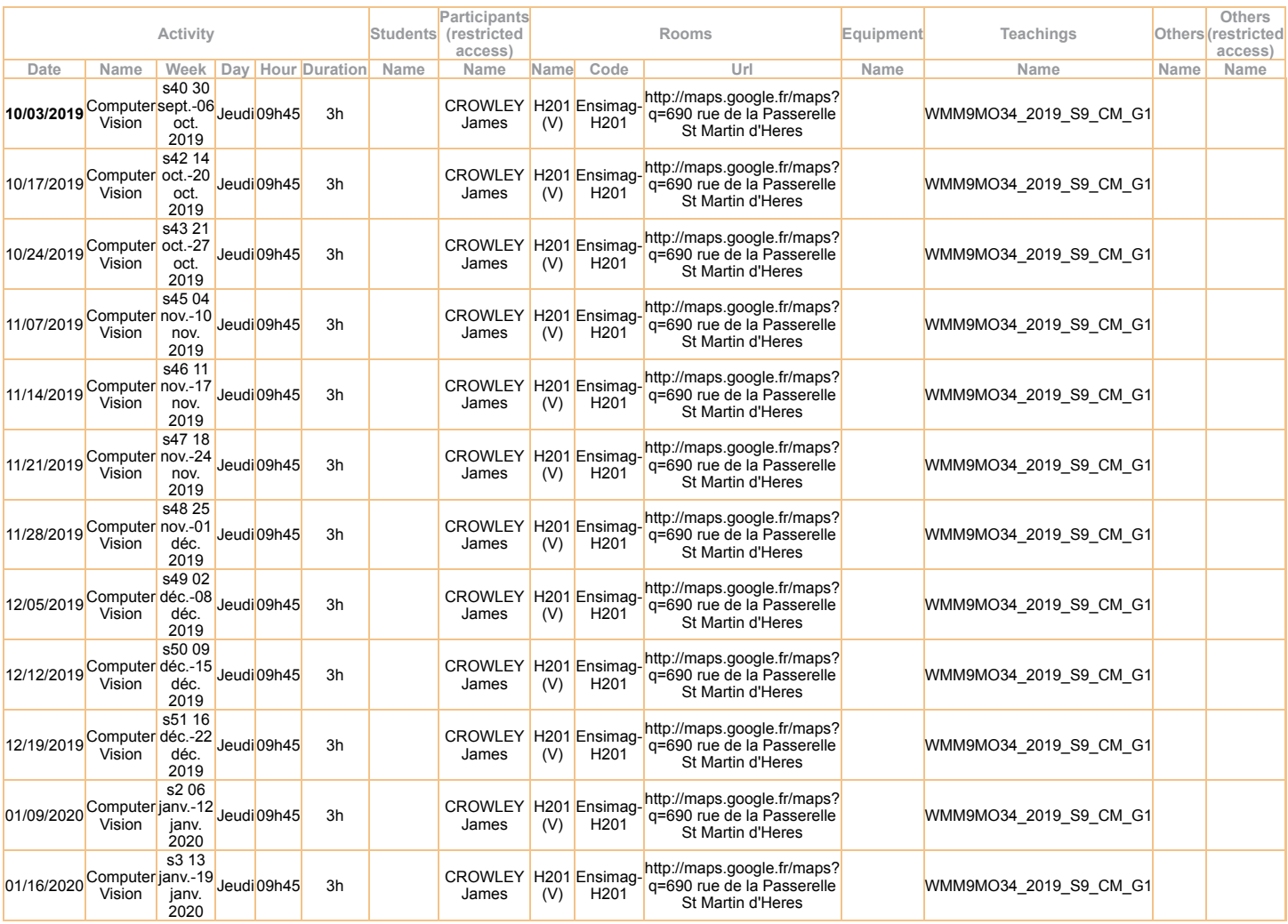